# Startup Denmark API

Startup Denmark Team

# **Table of Contents**

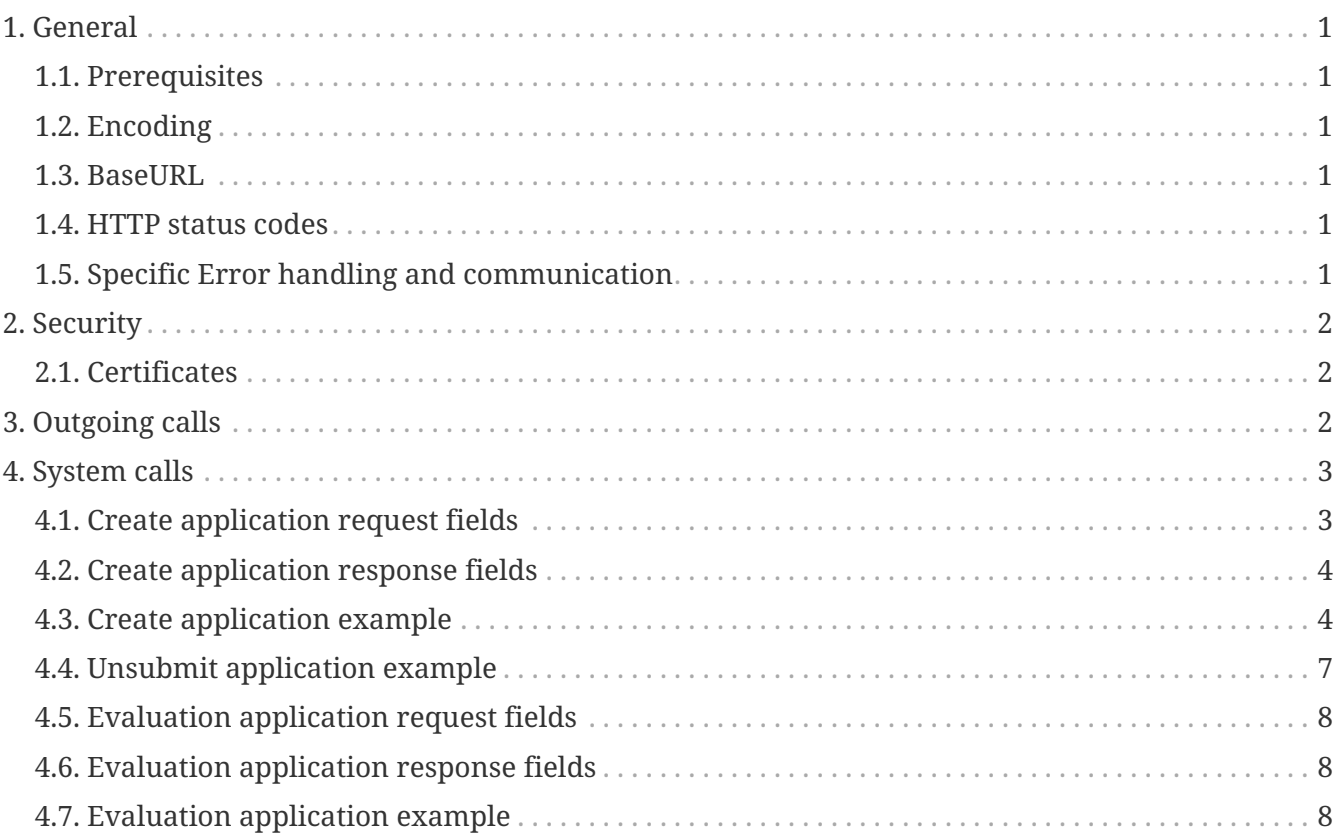

# <span id="page-2-0"></span>**1. General**

# <span id="page-2-1"></span>**1.1. Prerequisites**

This is a detailed description of the Startup Denmark API. The reader should be familiar with the concepts HTTP, REST, and JSON.

# <span id="page-2-2"></span>**1.2. Encoding**

All content must be encoded in UTF-8.

### <span id="page-2-3"></span>**1.3. BaseURL**

Baseurl for Startup Denmark webservice environments:

### **1.3.1. Test**

<https://ersttest.virk.dk/sud-ws/>

### **1.3.2. Preprod**

<https://erstpreprod.virk.dk/sud-ws/>

### **1.3.3. Production**

<https://erst.virk.dk/sud-ws/>

## <span id="page-2-4"></span>**1.4. HTTP status codes**

The StartUp Denmark API is using HTTP. The following general rules about status codes apply:

- Status codes in the 2xx segment indicate general success.
- Status codes in the 3xx segment indicate redirection.
- Status codes in the 4xx segment indicate errors on the client-side (The API-user.)
- Status codes in the 5xx segment indicate errors on the server side.

### <span id="page-2-5"></span>**1.5. Specific Error handling and communication**

In case of errors a more specific code and/or message will be used where appropriate.

*Currently used codes*

### **200**

Used when an action was successfully executed.

#### **201**

Used when applications are sent to the system. Indicates that the creation was successful.

### **204**

Used when applications are unsubmitted. Indicates that the unsibmission was successful.

### **400**

If any error occurs while validating the input parameters. A more specific description is included in the error message.

### **409**

Conflict, application with applicationId allready exists

### **412**

Precondition failed, the application has the wrong state. Fx. sending the evaluations before the application has been approved for evaluation (Superscreening).

### **500**

Any internal server error. This is an application error.

### **503**

Specifically used when the application is unavailable.

# <span id="page-3-0"></span>**2. Security**

The API will be protected by a mutual SSL approval.

### <span id="page-3-1"></span>**2.1. Certificates**

The certificates to be used must be generated by each party. For the caller to get a certificate approved it must be sent to the application manager of the application.

For web service authentication an RSA SSL certificate with extended validation is required. The certificate must contain all necessary attributes, such that revokation checks can be performed via OCSP. Furthermore a Certificate Authority chain (cabundle) must be provided for the certificate."

<span id="page-3-2"></span>We will be using separate certificates for testing and production.

# **3. Outgoing calls**

All applications are screened in the Startup Denmark system where some of the applications are screened out.

To communicate the result of this screening we suggest the following fields.

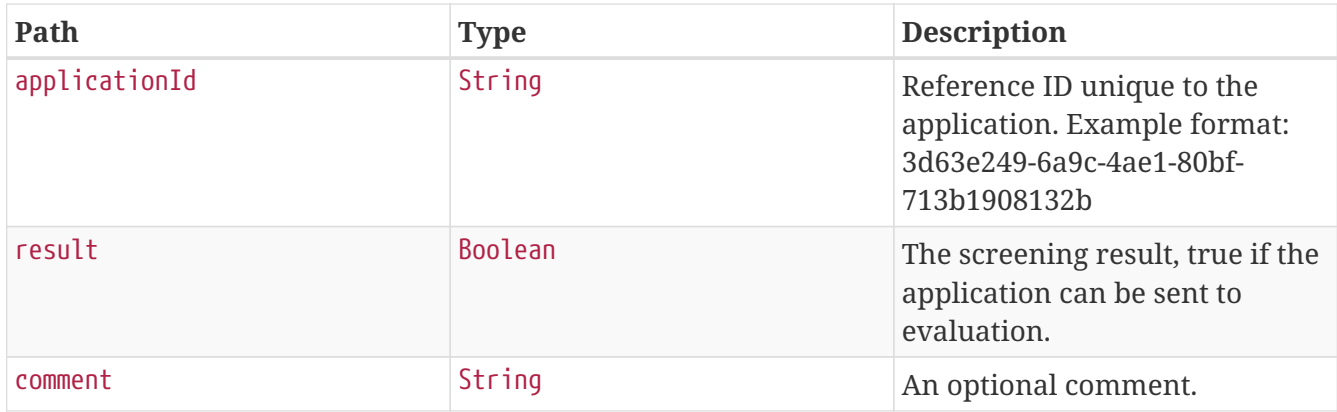

# <span id="page-4-0"></span>**4. System calls**

# <span id="page-4-1"></span>**4.1. Create application request fields**

Below is a description of the application fields:

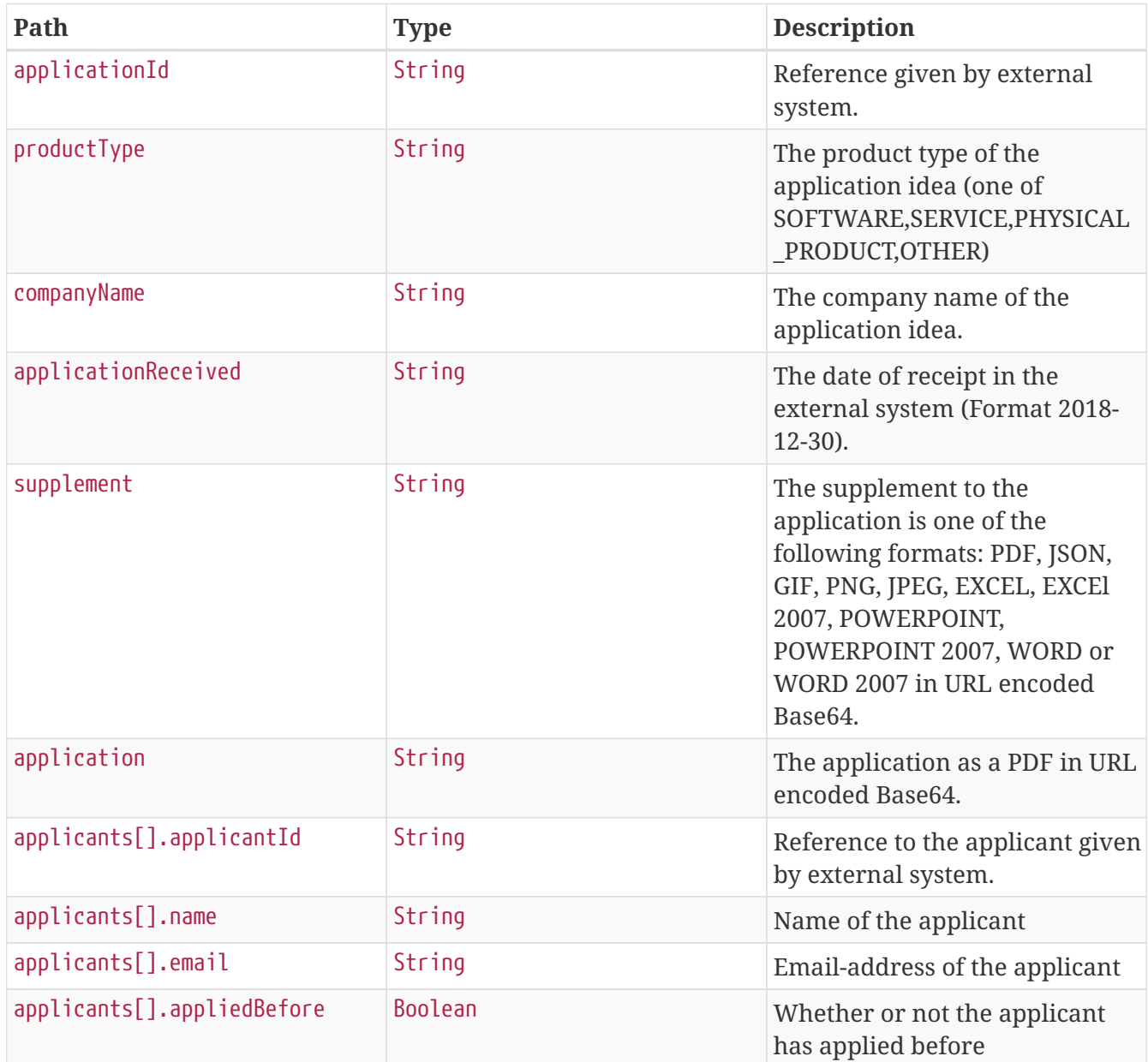

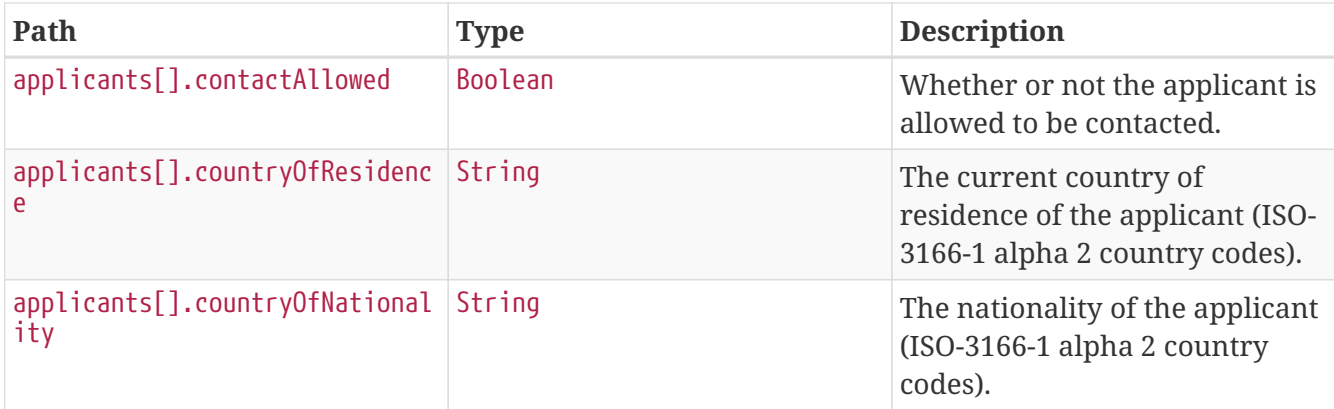

# <span id="page-5-0"></span>**4.2. Create application response fields**

Below is a description of the response fields

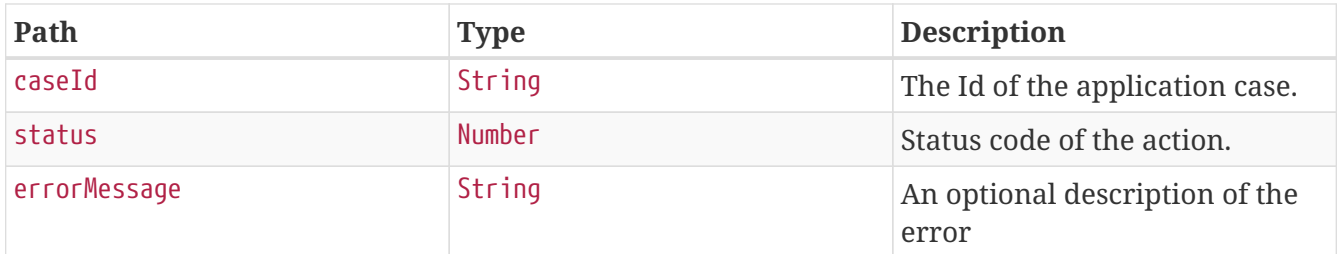

## <span id="page-5-1"></span>**4.3. Create application example**

**4.3.1. curl**

```
$ curl 'https://ersttest.virk.dk/sud-ws/application' -i -X POST \
    -H 'Accept: application/json, application/javascript, text/javascript, text/json'
\setminus-H 'Content-Type: application/ison:charset=UTF-8' \
    -d'"applicationId": "22e26caa-6d15-4cae-b009-f2627388ddb5",
  "productType" : "SOFTWARE",
  "companyName" : "Horses'r'us",
  "applicationReceived": "2018-01-01",
  "supplement" :
"JVBERi0xLjEKJcKlwrHDqwoKMSAwIG9iagogIDw8IC9UeXBlIC9DYXRhbG9nCiAgICAgL1BhZ2VzIDIgMCBSC
iAqPj4KZW5kb2JqCgoyIDAgb2JqCiAqPDwgL1R5cGUgL1BhZ2VzCiAgICAgL0tpZHMqWzMqMCBSXQogICAgIC9
Db3VudCAxCiAgICAgL01lZGlhQm94IFswIDAgMzAwIDE0NF0KICA%2BPgplbmRvYmoKCjMgMCBvYmoKICA8PCA
gL1R5cGUgL1BhZ2UKICAgICAgL1BhcmVudCAyIDAgUgogICAgICAvUmVzb3VyY2VzCiAgICAgICA8PCAvRm9ud
AogICAgICAgICAgIDw8IC9GMQogICAgICAgICAgICAgICA8PCAvVHlwZSAvRm9udAogICAgICAgICAgICAgICA
gICAvU3VidHlwZSAvVHlwZTEKICAgICAgICAgICAgICAgICAgL0Jhc2VGb250IC9UaW1lcy1Sb21hbgogICAgI
CAqICAqICAqICA%2BPqoqICAqICAqICAqID4%2BCiAqICAqICA%2BPqoqICAqICAvQ29udGVudHMqNCAwIFIKI
CA%2BPgplbmRvYmoKCjQgMCBvYmoKICA8PCAvTGVuZ3RoIDU1ID4%2BCnN0cmVhbQogIEJUCiAgICAvRjEgMTg
gVGYKICAgIDAgMCBUZAogICAgKEhlbGxvIFdvcmxkKSBUagogIEVUCmVuZHN0cmVhbQplbmRvYmoKCnhyZWYKM
CA1CjAwMDAwMDAwMDAgNjU1MzUgZjAKMDAwMDAwMDAxOCAwMDAwMCBuIAowMDAwMDAwMDc3IDAwMDAwIG4gCjA
wMDAwMDAxNzggMDAwMDAgbiAKMDAwMDAwMDQ1NyAwMDAwMCBuIAp0cmFpbGVyCiAgPDwgIC9Sb290IDEgMCBSC
iAqICAqIC9TaXplIDUKICA%2BPqpzdGFydHhyZWYKNTY1CiUlRU9GCq%3D%3D",
  "application" :
"JVBERi0xLjEKJcKlwrHDqwoKMSAwIG9iagogIDw8IC9UeXBlIC9DYXRhbG9nCiAgICAgL1BhZ2VzIDIgMCBSC
iAqPj4KZW5kb2JqCgoyIDAgb2JqCiAqPDwgL1R5cGUgL1BhZ2VzCiAgICAgL0tpZHMqWzMqMCBSXQogICAgIC9
Db3VudCAxCiAqICAqL01lZGlhQm94IFswIDAqMzAwIDE0NF0KICA%2BPqplbmRvYmoKCjMqMCBvYmoKICA8PCA
gL1R5cGUgL1BhZ2UKICAgICAgL1BhcmVudCAyIDAgUgogICAgICAvUmVzb3VyY2VzCiAgICAgICA8PCAvRm9ud
AogICAgICAgICAgIDw8IC9GMQogICAgICAgICAgICAgICA8PCAvVHlwZSAvRm9udAogICAgICAgICAgICAgICA
gICAvU3VidHlwZSAvVHlwZTEKICAgICAgICAgICAgICAgICAgL0Jhc2VGb250IC9UaW1lcy1Sb21hbgogICAgI
CAqICAqICAqICA%2BPqoqICAqICAqICAqID4%2BCiAqICAqICA%2BPqoqICAqICAvQ29udGVudHMqNCAwIFIKI
CA%2BPgplbmRvYmoKCjQgMCBvYmoKICA8PCAvTGVuZ3RoIDU1ID4%2BCnN0cmVhbQogIEJUCiAgICAvRjEgMTg
gVGYKICAgIDAgMCBUZAogICAgKEhlbGxvIFdvcmxkKSBUagogIEVUCmVuZHN0cmVhbQplbmRvYmoKCnhyZWYKM
CA1CjAwMDAwMDAwMDAgNjU1MzUgZiAKMDAwMDAwMDAxOCAwMDAwMCBuIAowMDAwMDAwMDc3IDAwMDAwIG4qCjA
wMDAwMDAxNzggMDAwMDAgbiAKMDAwMDAwMDQ1NyAwMDAwMCBuIAp0cmFpbGVyCiAgPDwgIC9Sb290IDEgMCBSC
iAqICAqIC9TaXplIDUKICA%2BPqpzdGFydHhyZWYKNTY1CiUlRU9GCq%3D%3D",
  "applicants" : \lceil \nceil"name" : "Horsey McHorseface",
    "applicantId" : "42",
    "email" : "horse@horse.horse",
    "appliedBefore" : true,
    "contactAllowed" : true,
    "countryOfResidence" : "MX",
    "countryOfNationality" : "PE"
 } ]
```
#### 4.3.2. HTTP-request

 $\}$ '

```
POST /sud-ws/application HTTP/1.1
Accept: application/json, application/javascript, text/javascript, text/json
Content-Type: application/json;charset=UTF-8
Host: ersttest.virk.dk
Content-Length: 2468
{
    "applicationId" : "22e26caa-6d15-4cae-b009-f2627388ddb5",
    "productType" : "SOFTWARE",
    "companyName" : "Horses'r'us",
    "applicationReceived" : "2018-01-01",
    "supplement" :
"JVBERi0xLjEKJcKlwrHDqwoKMSAwIG9iagogIDw8IC9UeXBlIC9DYXRhbG9nCiAgICAgL1BhZ2VzIDIgMCBSC
iAgPj4KZW5kb2JqCgoyIDAgb2JqCiAgPDwgL1R5cGUgL1BhZ2VzCiAgICAgL0tpZHMgWzMgMCBSXQogICAgIC9
Db3VudCAxCiAgICAgL01lZGlhQm94IFswIDAgMzAwIDE0NF0KICA%2BPgplbmRvYmoKCjMgMCBvYmoKICA8PCA
gL1R5cGUgL1BhZ2UKICAgICAgL1BhcmVudCAyIDAgUgogICAgICAvUmVzb3VyY2VzCiAgICAgICA8PCAvRm9ud
AogICAgICAgICAgIDw8IC9GMQogICAgICAgICAgICAgICA8PCAvVHlwZSAvRm9udAogICAgICAgICAgICAgICA
gICAvU3VidHlwZSAvVHlwZTEKICAgICAgICAgICAgICAgICAgL0Jhc2VGb250IC9UaW1lcy1Sb21hbgogICAgI
CAgICAgICAgICA%2BPgogICAgICAgICAgID4%2BCiAgICAgICA%2BPgogICAgICAvQ29udGVudHMgNCAwIFIKI
CA%2BPgplbmRvYmoKCjQgMCBvYmoKICA8PCAvTGVuZ3RoIDU1ID4%2BCnN0cmVhbQogIEJUCiAgICAvRjEgMTg
gVGYKICAgIDAgMCBUZAogICAgKEhlbGxvIFdvcmxkKSBUagogIEVUCmVuZHN0cmVhbQplbmRvYmoKCnhyZWYKM
CA1CjAwMDAwMDAwMDAgNjU1MzUgZiAKMDAwMDAwMDAxOCAwMDAwMCBuIAowMDAwMDAwMDc3IDAwMDAwIG4gCjA
wMDAwMDAxNzggMDAwMDAgbiAKMDAwMDAwMDQ1NyAwMDAwMCBuIAp0cmFpbGVyCiAgPDwgIC9Sb290IDEgMCBSC
iAgICAgIC9TaXplIDUKICA%2BPgpzdGFydHhyZWYKNTY1CiUlRU9GCg%3D%3D",
    "application" :
"JVBERi0xLjEKJcKlwrHDqwoKMSAwIG9iagogIDw8IC9UeXBlIC9DYXRhbG9nCiAgICAgL1BhZ2VzIDIgMCBSC
iAgPj4KZW5kb2JqCgoyIDAgb2JqCiAgPDwgL1R5cGUgL1BhZ2VzCiAgICAgL0tpZHMgWzMgMCBSXQogICAgIC9
Db3VudCAxCiAgICAgL01lZGlhQm94IFswIDAgMzAwIDE0NF0KICA%2BPgplbmRvYmoKCjMgMCBvYmoKICA8PCA
gL1R5cGUgL1BhZ2UKICAgICAgL1BhcmVudCAyIDAgUgogICAgICAvUmVzb3VyY2VzCiAgICAgICA8PCAvRm9ud
AogICAgICAgICAgIDw8IC9GMQogICAgICAgICAgICAgICA8PCAvVHlwZSAvRm9udAogICAgICAgICAgICAgICA
gICAvU3VidHlwZSAvVHlwZTEKICAgICAgICAgICAgICAgICAgL0Jhc2VGb250IC9UaW1lcy1Sb21hbgogICAgI
CAgICAgICAgICA%2BPgogICAgICAgICAgID4%2BCiAgICAgICA%2BPgogICAgICAvQ29udGVudHMgNCAwIFIKI
CA%2BPgplbmRvYmoKCjQgMCBvYmoKICA8PCAvTGVuZ3RoIDU1ID4%2BCnN0cmVhbQogIEJUCiAgICAvRjEgMTg
gVGYKICAgIDAgMCBUZAogICAgKEhlbGxvIFdvcmxkKSBUagogIEVUCmVuZHN0cmVhbQplbmRvYmoKCnhyZWYKM
CA1CjAwMDAwMDAwMDAgNjU1MzUgZiAKMDAwMDAwMDAxOCAwMDAwMCBuIAowMDAwMDAwMDc3IDAwMDAwIG4gCjA
wMDAwMDAxNzggMDAwMDAgbiAKMDAwMDAwMDQ1NyAwMDAwMCBuIAp0cmFpbGVyCiAgPDwgIC9Sb290IDEgMCBSC
iAgICAgIC9TaXplIDUKICA%2BPgpzdGFvdHhyZWYKNTY1CiUlRU9GCg%3D%3D",
    "applicants" : [ {
      "name" : "Horsey McHorseface",
      "applicantId" : "42",
      "email" : "horse@horse.horse",
      "appliedBefore" : true,
      "contactAllowed" : true,
      "countryOfResidence" : "MX",
      "countryOfNationality" : "PE"
    } ]
}
```
### **4.3.3. HTTP-response**

```
HTTP/1.1 201 Created
Set-Cookie: JSESSIONID=C2547D94CD8034F2BB7F17E520153507; Path=/; HttpOnly
X-Application-Context: sud-ws:test:8090
Date: Thu, 21 Mar 2019 15:05:33 GMT
P3P: CP="IDC DSP COR ADM DEVi TAIi PSA PSD IVAi IVDi CONi HIS OUR IND CNT"
Content-Type: application/json;charset=UTF-8
Transfer-Encoding: chunked
Content-Length: 49
{
    "status" : 201,
    "caseId" : "X19-AW-89-ME"
}
```
### <span id="page-8-0"></span>**4.4. Unsubmit application example**

Unsubmitting an application is done by using DELETE.

### **4.4.1. curl**

```
$ curl 'https://ersttest.virk.dk/sud-ws/application/22e26caa-6d15-4cae-b009-
f2627388ddb5' -i -X DELETE \
      -H 'Accept: application/json, application/javascript, text/javascript, text/json'
\setminus  -H 'Content-Type: application/json;charset=UTF-8'
```
### **4.4.2. HTTP-request**

```
DELETE /sud-ws/application/22e26caa-6d15-4cae-b009-f2627388ddb5 HTTP/1.1
Accept: application/json, application/javascript, text/javascript, text/json
Content-Type: application/json;charset=UTF-8
Host: ersttest.virk.dk
```
### **4.4.3. HTTP-response**

```
HTTP/1.1 204 No Content
Set-Cookie: JSESSIONID=41DCF35846CB696E2FE653E71EB4C204; Path=/; HttpOnly
X-Application-Context: sud-ws:test:8090
Date: Thu, 21 Mar 2019 15:05:36 GMT
P3P: CP="IDC DSP COR ADM DEVi TAIi PSA PSD IVAi IVDi CONi HIS OUR IND CNT"
Content-Type: application/json;charset=UTF-8
```
# <span id="page-9-0"></span>**4.5. Evaluation application request fields**

Below is a description of the request fields:

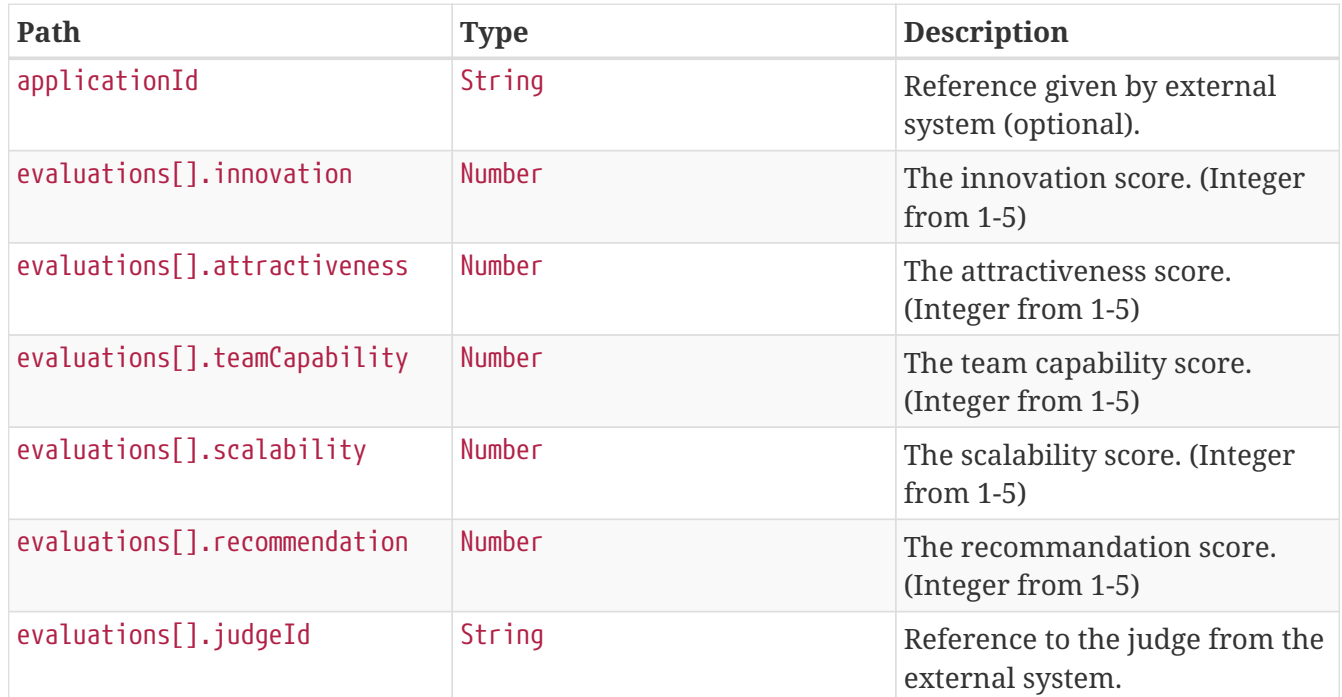

## <span id="page-9-1"></span>**4.6. Evaluation application response fields**

Below is a description of the response fields:

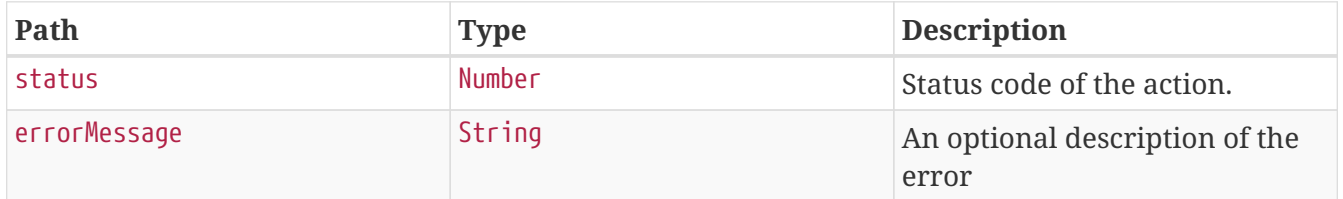

# <span id="page-9-2"></span>**4.7. Evaluation application example**

**4.7.1. curl**

```
$ curl 'https://ersttest.virk.dk/sud-ws/application/evaluation/22e26caa-6d15-4cae-
b009-f2627388ddb5' -i -X POST \
      -H 'Accept: application/json, application/javascript, text/javascript, text/json'
\setminus  -H 'Content-Type: application/json;charset=UTF-8' \
      -d '{
    "applicationId" : "22e26caa-6d15-4cae-b009-f2627388ddb5",
    "evaluations" : [ {
      "innovation" : 3,
      "attractiveness" : 3,
      "teamCapability" : 3,
      "scalability" : 3,
      "recommendation" : 3,
      "judgeId" : "40001001"
    }, {
      "innovation" : 3,
      "attractiveness" : 3,
      "teamCapability" : 3,
      "scalability" : 3,
      "recommendation" : 3,
      "judgeId" : "40001002"
    }, {
      "innovation" : 3,
      "attractiveness" : 3,
      "teamCapability" : 3,
      "scalability" : 3,
      "recommendation" : 3,
      "judgeId" : "40001003"
   } ]
}'
```
### **4.7.2. HTTP-request**

```
POST /sud-ws/application/evaluation/22e26caa-6d15-4cae-b009-f2627388ddb5 HTTP/1.1
Accept: application/json, application/javascript, text/javascript, text/json
Content-Type: application/json;charset=UTF-8
Host: ersttest.virk.dk
Content-Length: 555
{
    "applicationId" : "22e26caa-6d15-4cae-b009-f2627388ddb5",
    "evaluations" : [ {
      "innovation" : 3,
      "attractiveness" : 3,
      "teamCapability" : 3,
      "scalability" : 3,
      "recommendation" : 3,
      "judgeId" : "40001001"
    }, {
      "innovation" : 3,
      "attractiveness" : 3,
      "teamCapability" : 3,
      "scalability" : 3,
      "recommendation" : 3,
      "judgeId" : "40001002"
    }, {
      "innovation" : 3,
      "attractiveness" : 3,
      "teamCapability" : 3,
      "scalability" : 3,
      "recommendation" : 3,
      "judgeId" : "40001003"
    } ]
}
```
### **4.7.3. HTTP-response**

```
HTTP/1.1 200 OK
Set-Cookie: JSESSIONID=FE6620A2E07B6E8E1E0CB2AFCFEC5807; Path=/; HttpOnly
X-Application-Context: sud-ws:test:8090
Date: Thu, 21 Mar 2019 15:05:36 GMT
P3P: CP="IDC DSP COR ADM DEVi TAIi PSA PSD IVAi IVDi CONi HIS OUR IND CNT"
Content-Type: application/json;charset=UTF-8
Transfer-Encoding: chunked
Content-Length: 20
\mathcal{L}  "status" : 200
}
```